**18-19 Marzo 2022** Park Hotel Villa Quaranta Ospedaletto di Pescantina (VR)

## **SCHEDA DI ISCRIZIONE**

Da inviare a Etrusca Conventions per fax 075/8089485 o per e-mail a: iscrizioni@etruscaconventions.com preferibilmente entro il 28 Febbraio 2022

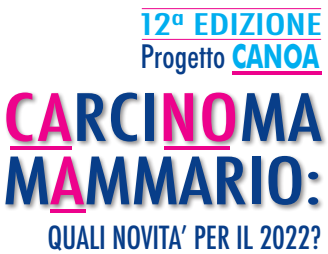

"Saper leggere" uno studio clinico per migliorare la pratica clinica

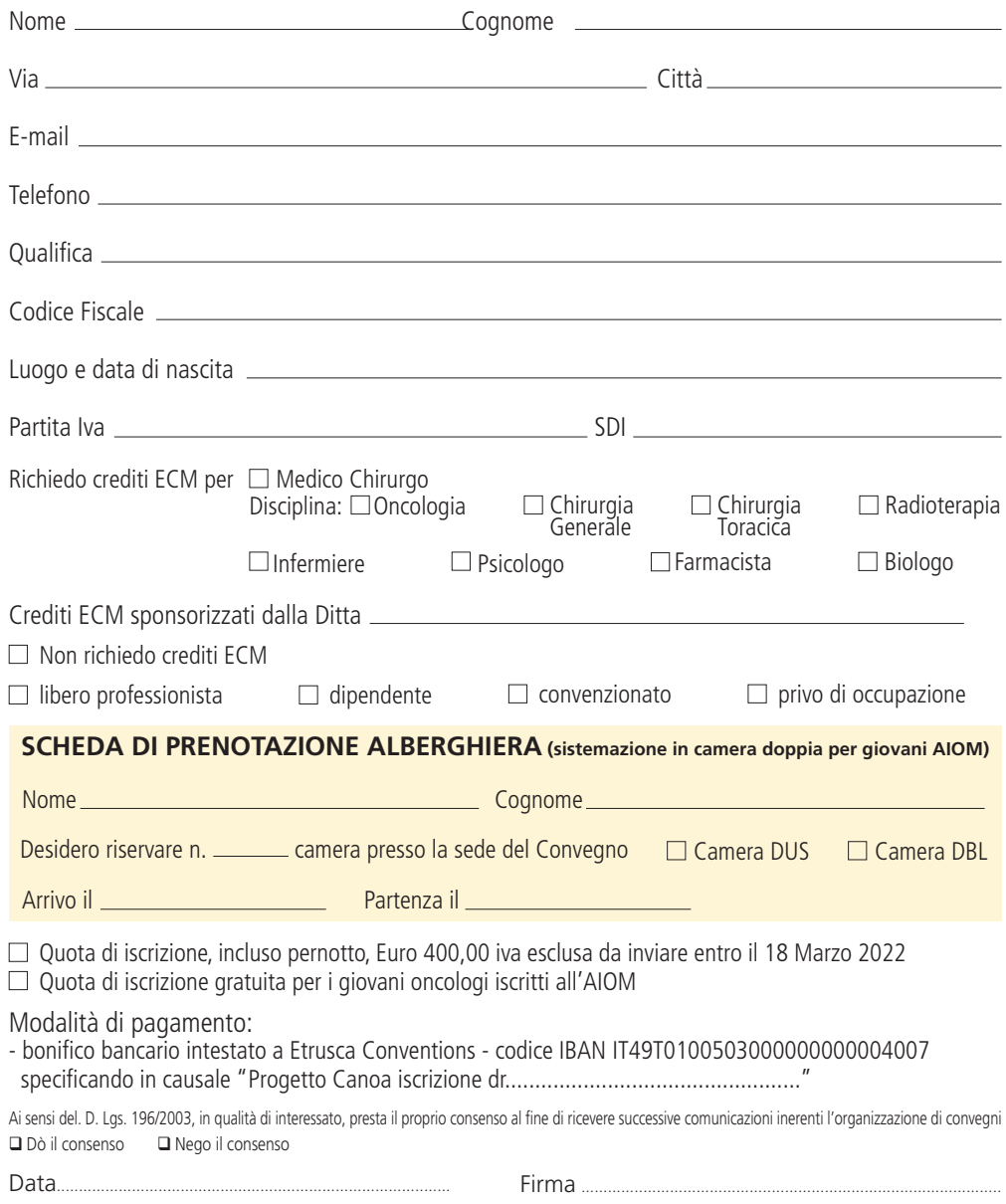